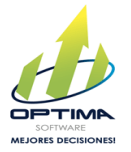

## Recibir Comprobantes Electrónicos

Para evitar la carga de archivos XML desde su computadora, agregamos una nueva opción para la recepción de documentos electrónicos, se puede enviar desde el correo personal al que le envían los documentos electrónicos de compras o gastos realizados.

Este proceso evita que el usuario debe descargar los documentos electrónicos, buscarlos y subirlos al sistema, esto los enviara al sistema sin la necesidad de la descarga de estos archivos.

El correo al cual debe reenviar los documentos es **[recepcion@optimaenlinea.com](mailto:recepcion@optimaenlinea.com)**

Estos documentos se subirán al sistema automáticamente al ser reenviados, se cargarán en la parte de pendientes de la pantalla, donde deberá seleccionar uno a uno e ingresar la información solicitada por el Ministerio de Hacienda y generar el mensaje.

## **Procedimiento a seguir:**

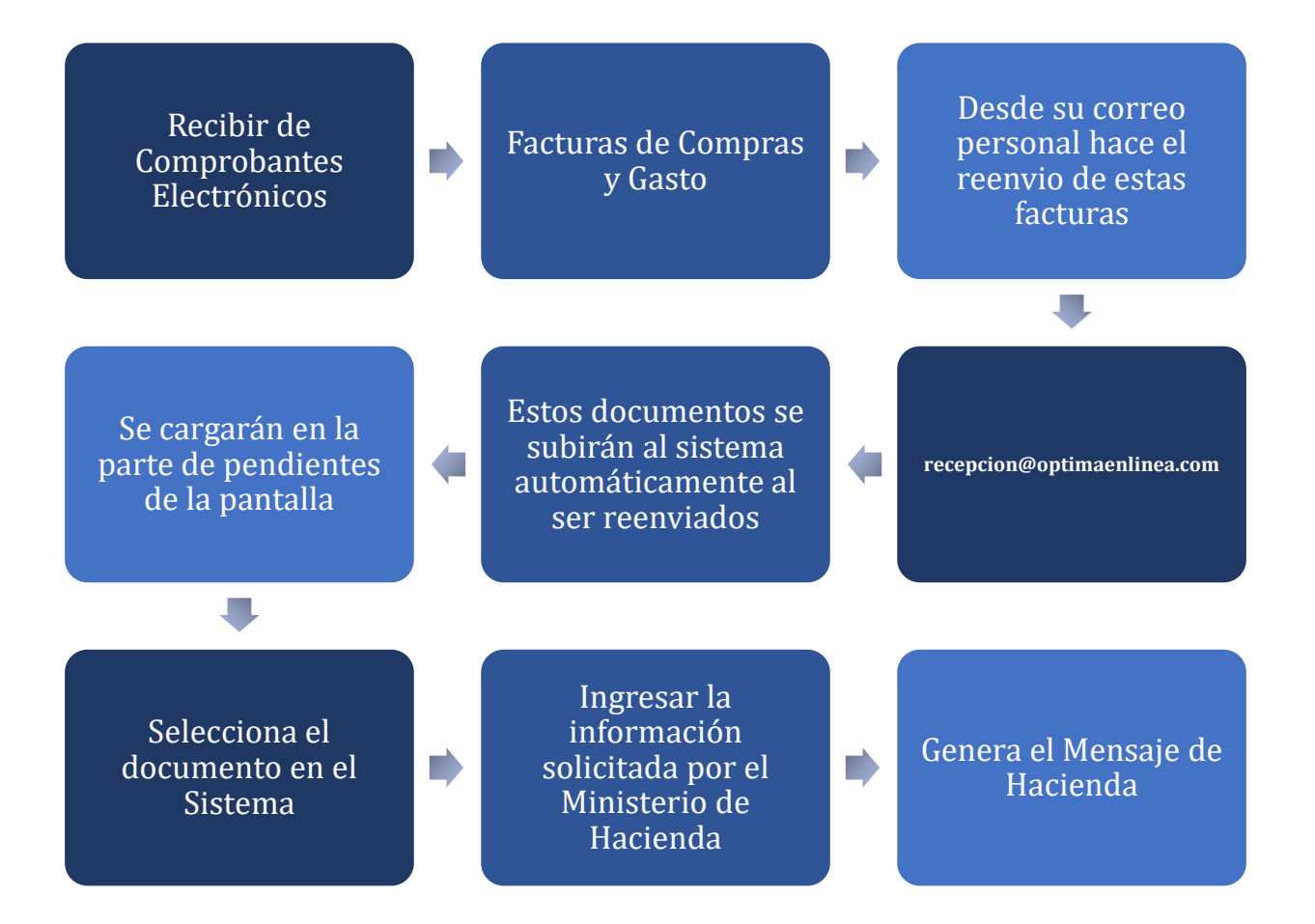